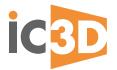

## **Feature Comparison Sheet**

| Features / Modules                                                                          | Description / Benefits                                                                                                    | iC3D<br>suite | iC3D<br>designer | iC3D<br>modelle |
|---------------------------------------------------------------------------------------------|----------------------------------------------------------------------------------------------------|---------------|------------------|-----------------|
| Complete 3D "Real-Time" Visualisation -<br>Bottles, Bags, Cartons, Tins, Shrink, POS, Shelf | "All-in-one" 3D Ideation, Design and production solution for Packaging Creatives.<br>No additional 3rd Party software required, just Adobe illustrator and iC3D | •             |                  |                 |
| Floating Licences / Mac or Windows                                                          | Install on multiple Mac/Windows. License by amount of concurrent users required                                                                                 | •             |                  |                 |
| Easy to Learn & Use - one application                                                       | No prior 3D knowledge required. Creative Cloud users learn iC3D in a couple of days                                                                             | •             | •                | •               |
| 3D Shape Modeller Module                                                                    | Easily create your own 3D packaging models – no matter how complex                                                                                              | ٠             |                  | •               |
| Point Editor / Physics Module                                                               | Advanced manipulation of 3D models, meshes/surfaces. Create realistic creasing, dents                                                                           | ٠             |                  | •               |
| Carton/Box/POS Module                                                                       | Allows import of Dielines, editing, cuts, folds, corrections, artwork placement, animation                                                                      | ٠             | •                |                 |
| Labelling Module                                                                            | Allows import and interactive patented sliding / placement of labels on 3D models                                                                               | •             | •                |                 |
| Flexible Bags Module                                                                        | Allows 3D models to be created, imported $\varpi$ labels/artwork interactively positioned                                                                       | ٠             | •                |                 |
| Shrink, Shrink Correction Module                                                            | Create shrink film/wrap - accurately visualise, distort $\vartheta$ correct artwork for print                                                                   | •             |                  |                 |
| Sealed Shrink Bag Module                                                                    | Accurately create sealed bags with artwork correction for fresh food products                                                                                   | •             |                  |                 |
| Shelf Visualiser Module                                                                     | Create, place, visualise $\vartheta$ compare with other versions or competitors products                                                                        | ٠             | •                |                 |
| "Real Time - Ray Tracing" Module                                                            | Photographic quality rendering in real time. Adjust lighting, materials & view instantly                                                                        | •             | option           | option          |
| 3D Model Library                                                                            | Bottles, Bags, Cartons, Tins, Containers, Trigger Spray, Caps, Ring Pulls, Display Tray                                                                         | •             | •                | ٠               |
| Materials, Textures Library                                                                 | Plastics, Metallics, Liquids, Glass, Wood, Paper, Card. Customizable, Unlimited Materials                                                                       | •             | •                | •               |
| Carton Substrate Library                                                                    | Single & Double Sided Substrates, Edges, Customizable, Unlimited                                                                                                | ٠             | •                |                 |
| 3D Template Library                                                                         | Flexible Bags, Display Trays, Tubes, Magazines, DVD's, Pallets, Shelving                                                                                        | •             | •                |                 |
| Export Preset list                                                                          | Different camera preset views can be exported as a group for approval and publication                                                                           | ٠             |                  |                 |
| 2D Spinner                                                                                  | Create Spherical Bottles, Tins, Shapes & Conical Labels. Import (DXF, CF2) Files                                                                                | •             |                  | •               |
| Adobe illustrator Bi Directional Link                                                       | Fast artwork placement between Illustrator and iC3D                                                                                                    | •             | •                |                 |
| Hybrid PACKZ - Bi Directional Link                                                          | Fast artwork placement between PACKZ and iC3D                                                                                                    | •             | •                | •               |
| PDF Native Import Editor/Renderer                                                           | Position any PDF artwork directly on 3D model. Hide PDF layers to create desired result                                                                         | •             |                  |                 |
| Import Formats 3D                                                                           | Collada (.DAE./ZAE), Modo (.LXO), 3ds Max (.3ds), 3ds Max (.ase), Wavefront (.obj),<br>LightWave (.lwo), Milkshape 3D (.ms3d), Ic3d (.ic3), STL (.stl)          | •             | •                | •               |
| Import Formats Die Line                                                                     | Illustrator, PDF, DXF, CF2 files, (ArtiosCAD via Esko plugin) & other CAD programmes                                                                            | ٠             | •                |                 |
| Illustrator Layers Effects                                                                  | Separate layers & spot colors can be used for special visual & print finishing effects                                                                          | •             | •                |                 |
| UVW Editor                                                                                  | Allows artwork to be correctly distorted to fit any 3D model shape                                                                                              | •             | •                | •               |
| Bump Displacement                                                                           | True Emboss and Deboss effects (surface deformation) on labels, cartons & 3D models                                                                             | •             |                  | •               |
| Lenticular, Holographic, Fresnel Effects                                                    | Allows security and special foil and image effects to be applied, edited and visualized                                                                         | •             | •                |                 |
| Correction Tools - image & print beautification                                             | Hide back labels. Global /local color correction. White ink /transparency visualization                                                                         | •             |                  |                 |
| Liquid Fill Effect                                                                          | Allows liquid bottle filling effects to be visualized                                                                                                    | ٠             |                  | •               |
| Floor Reflections                                                                           | Generate photographic quality product reflections (fully adjustable studio effects)                                                                             | •             | •                |                 |
| Interactive Studio Lighting & HDRI Generation                                               | Create your own photo studio. Add/edit lights, color, shadows, angles, fades & opacity                                                                          | •             |                  |                 |
| Dynamic Backgrounds                                                                         | Use any 2D background picture together with your 3D content. Generate HDRI maps                                                                                 | •             | •                |                 |
| Transform Features                                                                          | Allows accurate position, scale, rotate, zoom & distortion of 3D models                                                                                         | •             | •                | •               |
| Real World Lighting / HDRI Environments                                                     | Image Based Lighting. For accurate visualisation of lighting conditions on 3D models                                                                            | •             | •                | •               |
| Camera Movement                                                                             | Pitch, Yaw, Zoom & Field of View, individually controlled freehand or incrementally                                                                             | •             | •                | •               |
| Animation / Recording                                                                       | Create professional .MOV movies for marketing, displays, checking fold sequences etc.                                                                           | •             | •                |                 |
| Export 3D files, Collada/DAE, OBJ, STL                                                      | Export to Photoshop, production workflows and to 3D printers                                                                                                    | •             | •                | •               |
| Export Hi-Res Images & Augment Feature                                                      | Print high quality print ready images - PDF, JPG, PNG, TIFF. Upload data into Opsis cloud                                                                       | •             | •                | •               |
| 3D Printer Menu                                                                             | Special print menu for 3D printers to create rigid prototypes of IC3D 3D Visualisations                                                                         | •             |                  |                 |
|                                                                                             | Share 3D Cloud content with stakeholders, view on computer, tablet, phone                                                                                       |               | *                |                 |

\*25 model limit

##